# Topics in ML or Introduction to Machine Learning

Akito Sakurai Professor, YNU Professor Emeritus, Keio University

### Class overview

Class Schedule

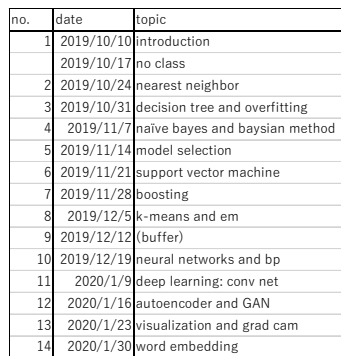

#### Exercise Environment

- $\cdot$  In the lecture, Google Colaboratory will be used.
	- You are requested to have a Google account.
	- You do not need to prepare e.g. Ubuntu and GPU environments
	- It is free of charge.
	- The language to be used is R (not Python).
		- See the next slide.<br>• To use the language R, you need a couple of techniques.
	- Google Colaboratory is a good choice when you do not have a PC with GPU. If you do have, it would be nice to set up R/RStudio and Anaconda environment by yourself.

### Course information

- Course Name: Topics in Machine Learning
- Code: WAT0118
- Instructor: Prof. Akito Sakurai
- Time: Thursday, 3rd Lecture (13:00-14:30)
- Location: General Research Building, S9-1, Room E205
- TA: Dr. Mehboob Rasul
- Please note: For this class please bring your laptops.
- Class notes: pdf files will be posted somewhere.
- Prerequisites:
	- Basic (some) understandings of statistics/probability
	- Some experience of any computer languages

## Organization of this lecture

- The lecture includes two sets of topics
	- First half: Machine learning (other than deep learning) Second half: Deep learning
- Machine learning
- Basic concepts
- Generalization / Model complexity  $\boldsymbol{\cdot}$  Methods
- Decision tree / Nearest neighbor / Support vector machine / Boosting Deep learning
- Basic concepts
	- Neural network / backpropagation
	- Methods Convolutional .

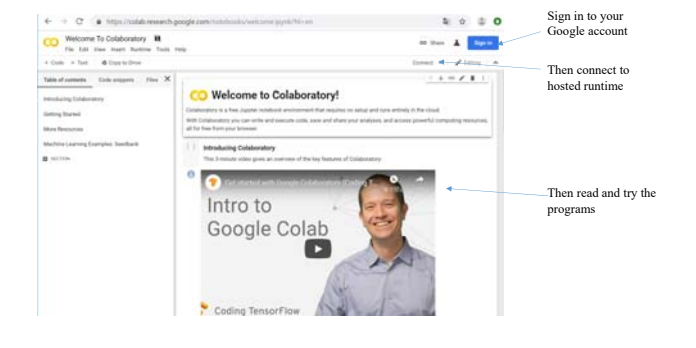

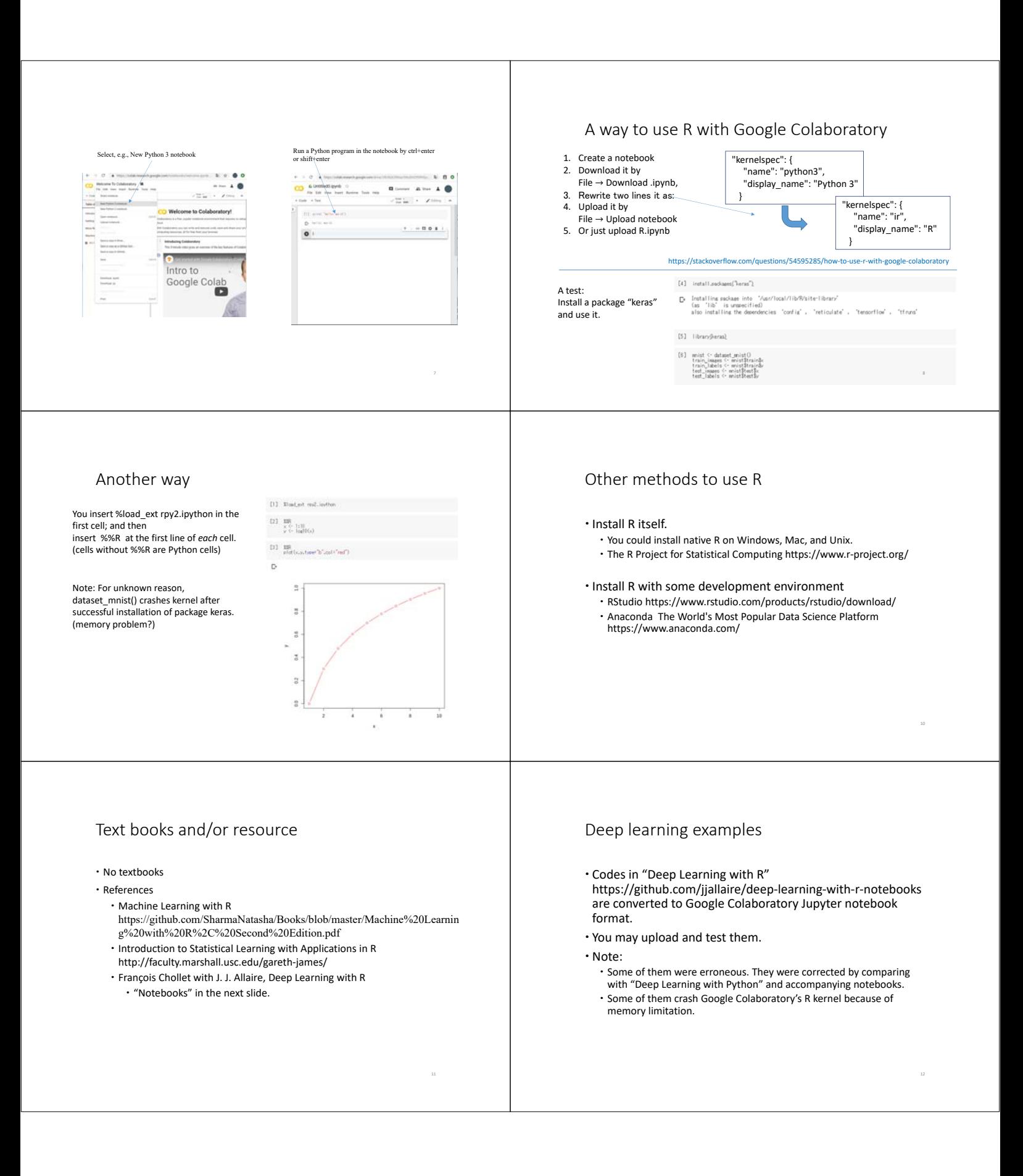

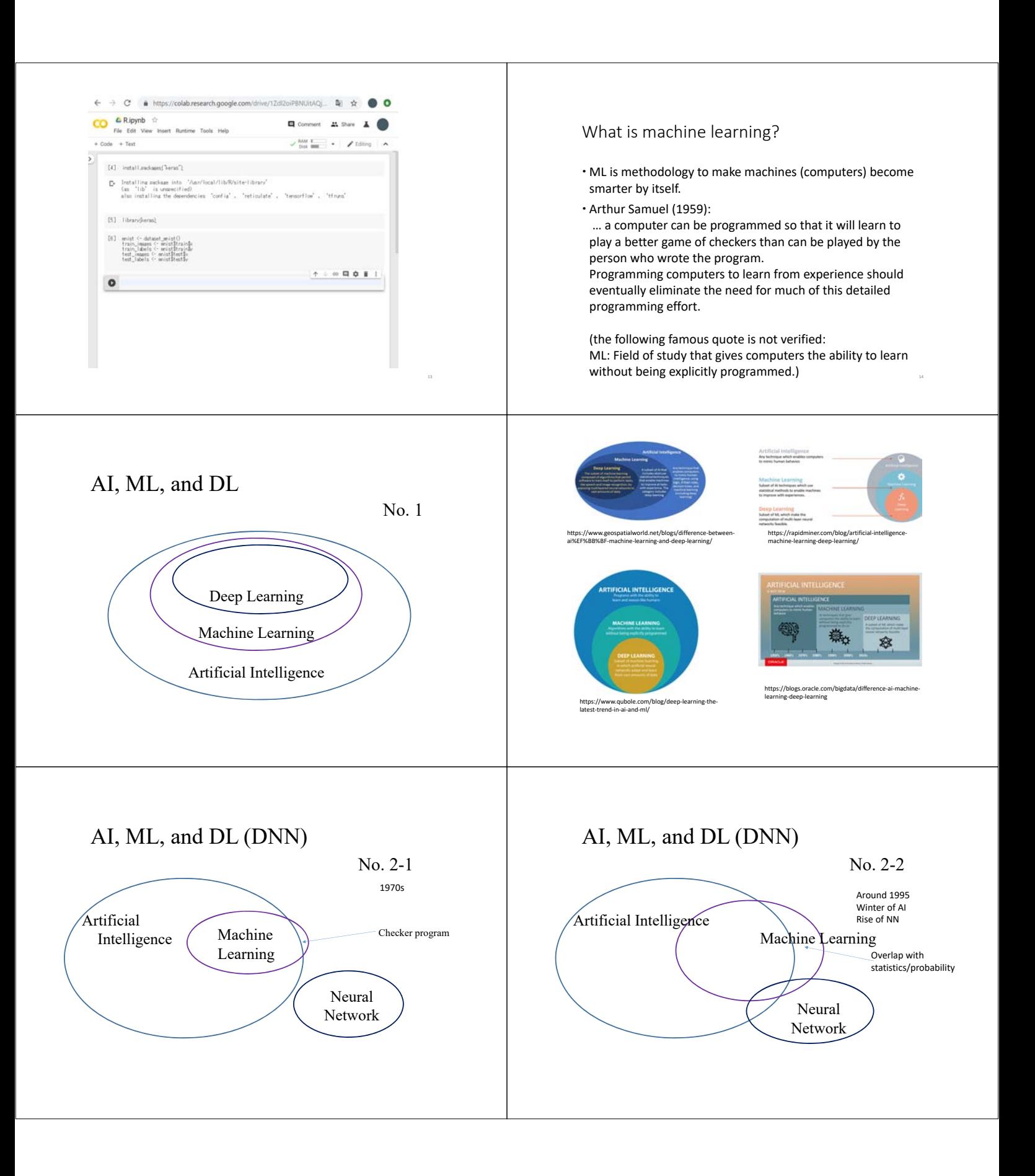

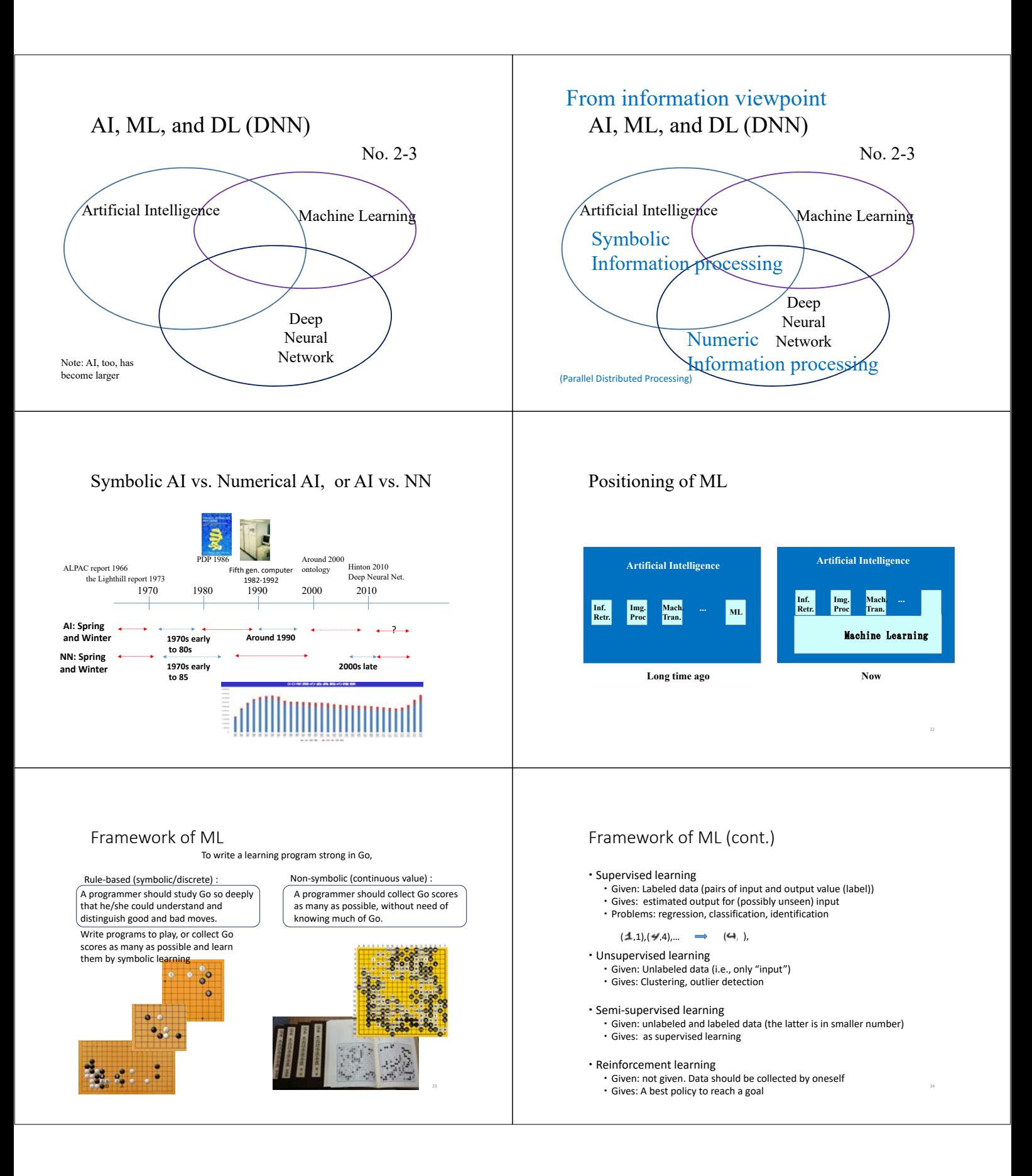

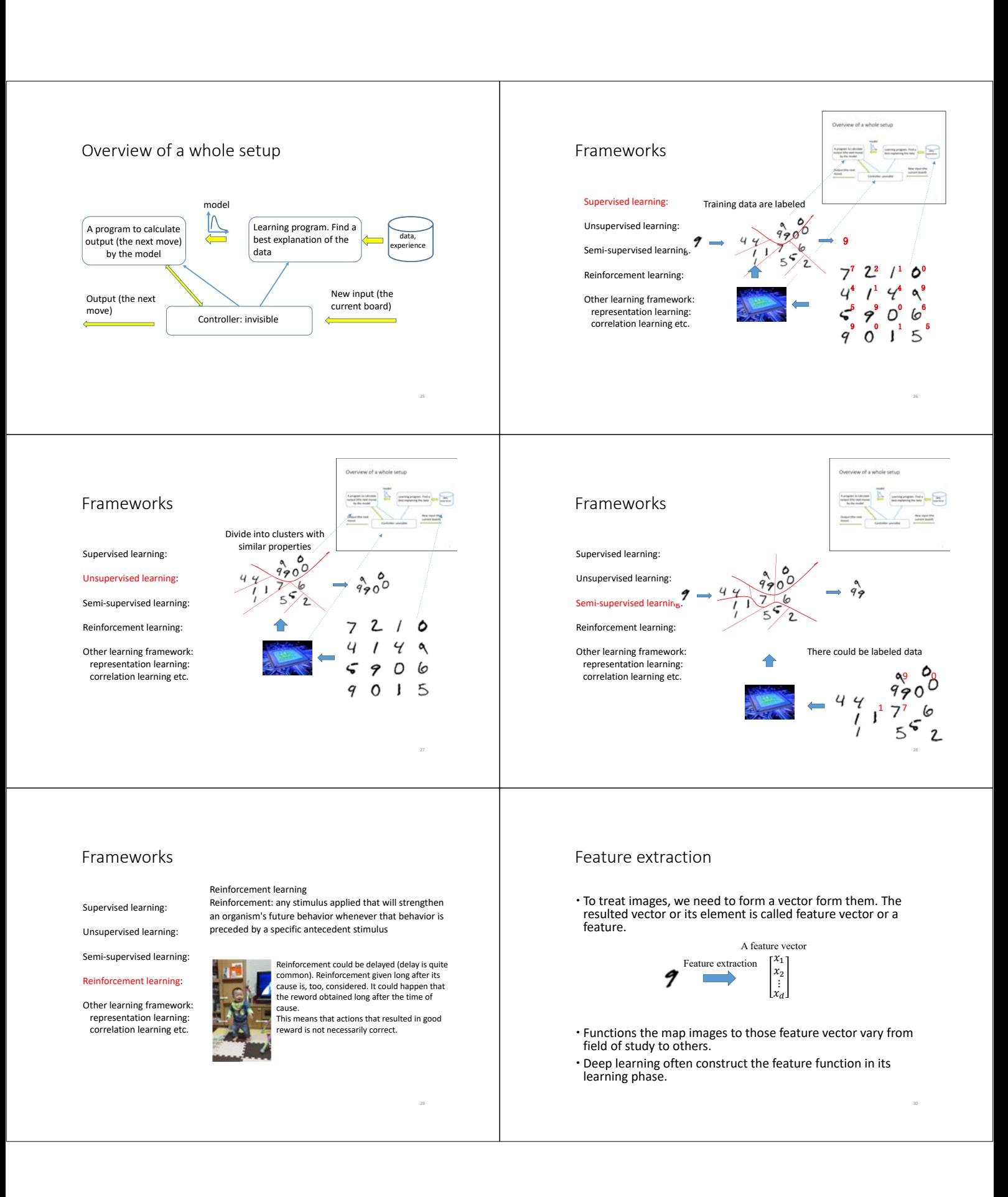

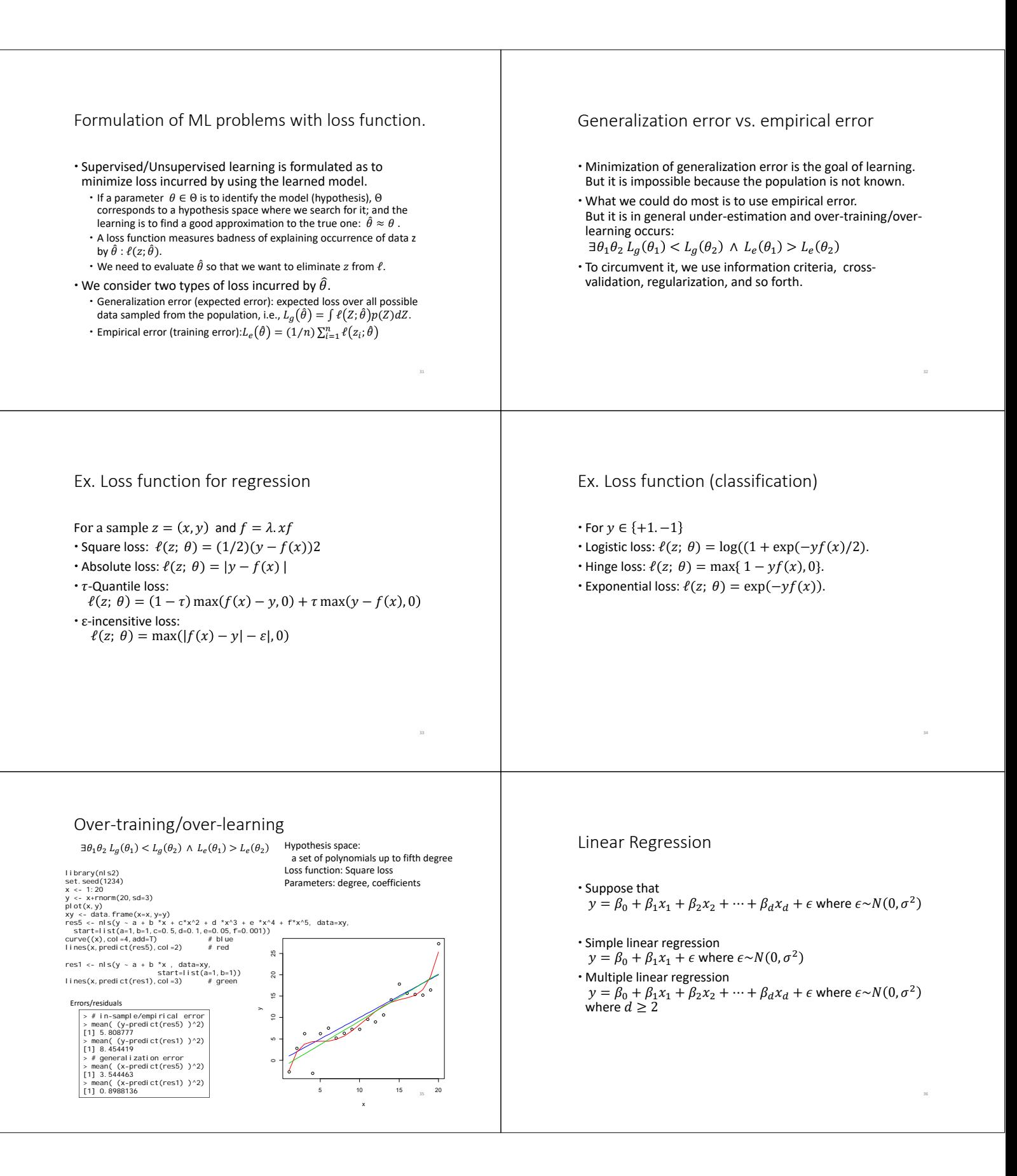

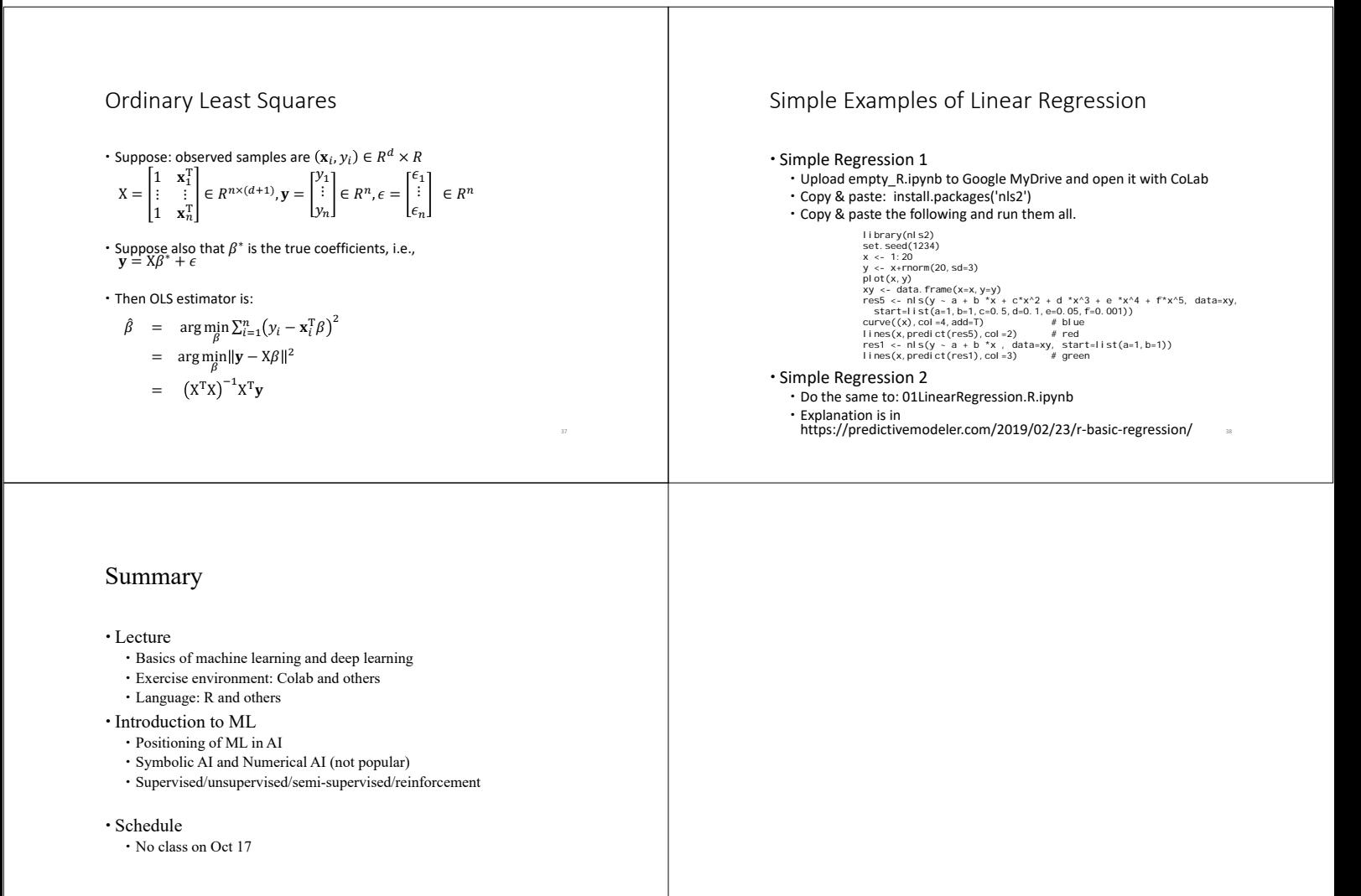